## acetiam DICOM Conversion

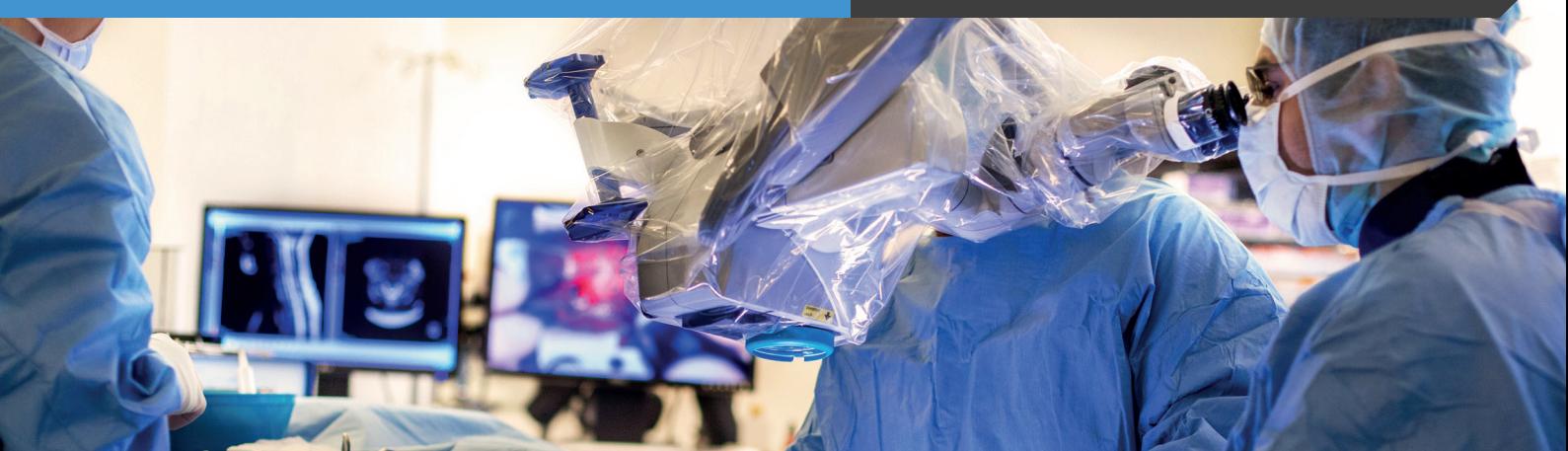

### **Bringing images and video to PACS**

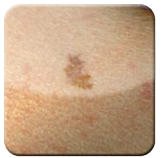

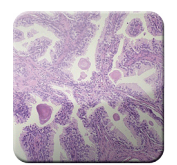

Dermatology Pathology

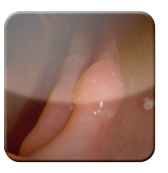

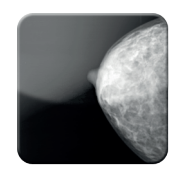

Endoscopy Mammography

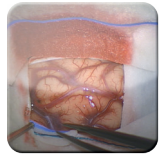

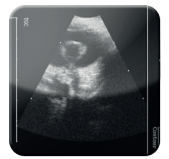

Ultrasound Fluoroscopy

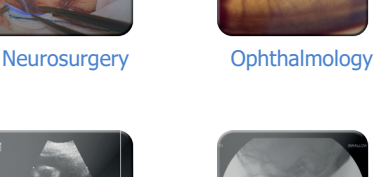

#### **Reliable and powerful tools for capturing, recording and ''DICOMizing'' all medical images**

#### **Easy to use and intuitive**

ACETIAM DICOM Izer is the most ergonomic and complete solution for capturing, edit images, video sequences and PDF reports in your specialty, and to distribute them in DICOM format.

#### **Extended customizability**

You can easily fit ACETIAM DICOM Izer to your own specialty workflow and thus automate its use and finely integrate it into your imaging network.

#### **Compliance with standards**

In compliance with DICOM standards, IHE recommendations and the HIPAA regulation, ACETIAM DICOM Izer enables to secure patient data and enhance traceability.

#### **Increased productivity at a lower cost**

ACETIAM DICOM Izer reduces costs as it integrates directly into the existing infrastructure (PACS and patient record). Since you access images and video directly through the patient record, you save time. Also, with ACETIAM DICOM Izer you do not have to change your work habits. Then, you have more time to focus on your patients.

# acetiam DICOM Conversion

#### **Available Editions**

#### **ACETIAM DICOM Izer Basic**

To import still images and files from directories and TWAIN-compatible devices.

#### **ACETIAM DICOM Izer Advanced**

**Standard Configurations**

**HD Video Configurations**

RAM: min. 2 GB

Network adapter

RAM : min. 4 GB

**Options**

OS: Windows® XP, 7, 8, Windows® 10 for VIDAR Processor: Intel Core i3 2 GHz or higher

Hard Drive: 7200 rpm and 20GB free disk space

OS: Windows® XP, 7, 8, Windows® 10 for VIDAR Processor : Intel Core i5 2,5 GHz or higher

Hard Drive: 7200 rpm (10,000 rpm recommended) 100GB free disk space (200GB recommeded) Microsoft DirectX version 9.0 or later PCI Express slot for the HD video frame grabber

Video Accessories Kit: Frame grabber, foot pedal… Complete solution: Medical panel PC, software, kit…

This edition includes the Basic edition features plus all features for capturing and editing videos sequences from standard or HD analog and digital video sources.

#### **ACETIAM DICOM Izer VIDAR**

To digitize radiology films using a VIDAR digitizer. This edition includes the Basic edition features and also all the features for digitizing and editing radiology films.

#### $\Box$ nix 4  $\left[\rule{0pt}{12pt}\right]$  $\boxed{\blacksquare}$ 2  $\mathbb{F}$   $\mathbb{F}$  $\bigcirc$ Large inte 10 囫  $\left[\mathbf{\overline{u}}\right]$ 3  $\boxed{1}$  $\boxed{a}$  $\mathbb{Z}$  $\overline{\mathbf{C}}$  $\boxed{\bullet}$  $\boxed{\textcircled{0}}$ 5  $\mathbf{E}$  $\boxed{\bullet}$ 6 7 8  $\overline{q}$  $\overline{\mathsf{D}}$

#### **Entering the patient's data**

1 Manual entry, query to a DICOM worklist, PDQ query, scripts, XML files…

#### **Capturing images, video and documents**

- 2 Files: jpeg, tiff, avi, mpeg, PDF reports...
- 3 HD video sources: endoscopes, ultrasonographs, operating room cameras…

Digitizing of radiology films

**Dual stream acquisition**

#### **Advanced editing tools**

- Addition of medical information to DICOM attributes 4
- Annotations in Presentation State format Synchronization of images with video sequences 5

Segmentation of radiology films into separate images

#### **Distributing the study**

More than 10 DICOM formats to choose from

- including **DICOM MPEG-4**
- 6 Sending to PACS
- Recording on a CD with an embedded DICOM viewer (ACETIAM Viewer) 7
- 8 Copying to a USB key
- Printing using a tool with advanced page formatting capabilities 9

#### **Customizing**

Automation of processes 10

Customizable control panel

Fine-tuned integration into the Healthcare Facility environment

Integration of preconfigured PDF forms with automatic pre-filled patient identifiers

**ETIAM Corp.** 162 Great Rd, Rear PO Box 2825 Acton, MA 01720 USA

Toll Free: (877) 384-2662 Tel./Fax: (617) 395-5809

**mktg@acetiam.eu www.acetiam.eu**

**ACETIAM France** La Palmeraie ZA de la Hallerais 11 rue du Bois de Soeuvres 35770 Vern-sur-Seiche France Tel.: +33 (0)2 99 14 33 88 Fax: +33 (0)2 99 14 33 80

#### **Learn more at...**

#### www.acetiam.eu

This document is not contractual and this offer is subject to changes without prior notice. All trademarks and registered trademarks herein are the property of their respective owners.

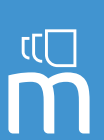

vii-xv

#### One-Click Telemedicine